## **LAMPIRAN A**

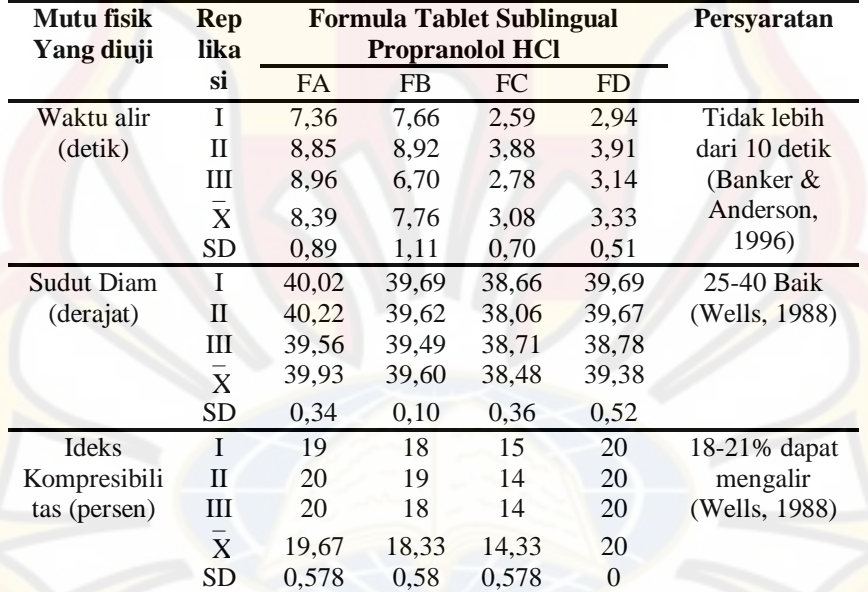

## **HASIL UJI MUTU FISIK GRANUL**

60

## **LAMPIRAN B**

## **HASIL UJI KESERAGAMAN KANDUNGAN TABLET SUBLINGUAL PROPRANOLOL HCl**

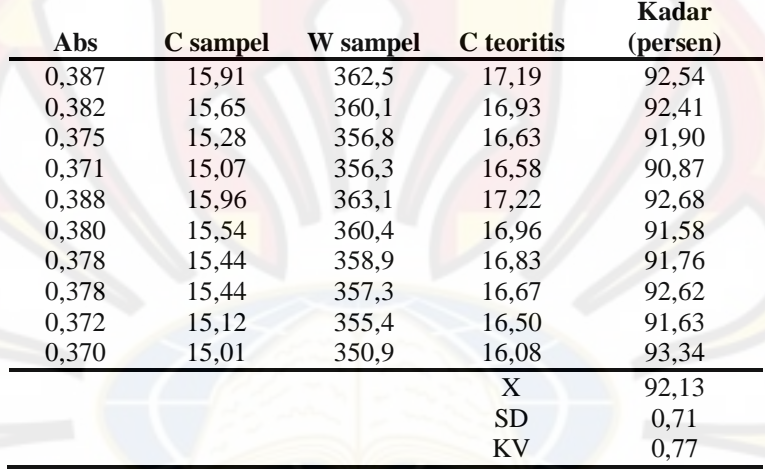

Hasil Uji Keragaman Kandungan Tablet Formula A *Batch* I

Hasil Uji Keragaman Kandungan Tablet Formula A *Batch* II

|            |          |          |            | Kadar    |
|------------|----------|----------|------------|----------|
| <b>Abs</b> | C sampel | W sampel | C teoritis | (persen) |
| 0,360      | 14,48    | 343,3    | 15,39      | 94.09    |
| 0.371      | 15,07    | 350,5    | 16,04      | 93.94    |
| 0,372      | 15,12    | 352,3    | 16,22      | 93,24    |
| 0,371      | 15,07    | 350,1    | 16,00      | 94,16    |
| 0.391      | 16,12    | 361,1    | 17,03      | 94.64    |
| 0,382      | 15,65    | 359,2    | 16,89      | 92,26    |
| 0,378      | 15,44    | 358,1    | 16,75      | 92,22    |
| 0.362      | 14,59    | 349,8    | 15,98      | 91,28    |
| 0,360      | 14.48    | 343,3    | 15,39      | 94.09    |
| 0.363      | 14,64    | 348.5    | 1,86       | 92,30    |
|            |          |          | X          | 93,22    |
|            |          |          | <b>SD</b>  | 1,13     |
|            |          |          | KV         | 1,21     |

|       |          |          |            | Kadar    |
|-------|----------|----------|------------|----------|
| Abs   | C sampel | W sampel | C teoritis | (persen) |
| 0.374 | 15,22    | 350,1    | 16,00      | 95,10    |
| 0.375 | 15,28    | 351,2    | 16,11      | 94,88    |
| 0.368 | 14,91    | 345,9    | 15,62      | 95,43    |
| 0.375 | 15,28    | 358,2    | 16,75      | 91,20    |
| 0.372 | 15,12    | 355.5    | 16,51      | 91,61    |
| 0.377 | 15,38    | 356,3    | 16,58      | 92,27    |
| 0.366 | 14,80    | 347,8    | 15,87      | 93,26    |
| 0.370 | 15,01    | 347,2    | 15,74      | 95,34    |
| 0.368 | 14,91    | 352,0    | 16,18      | 92,14    |
| 0,371 | 15,07    | 352,4    | 16,22      | 92,91    |
|       |          |          | X          | 93.41    |
|       |          |          | <b>SD</b>  | 1,64     |
|       |          |          | KV         | 1,75     |

Hasil Uji Keragaman Kandungan Tablet Formula A *Batch* III

Hasil Uji Keragaman Kandungan Tablet Formula B *Batch* I

| <b>Abs</b> | C sampel | W sampel | C teoritis | Kadar<br>(persen) |
|------------|----------|----------|------------|-------------------|
| 0,367      | 14,85    | 347,2    | 15,74      | 94,33             |
| 0.392      | 16,18    | 364.7    | 17,37      | 93,15             |
| 0.390      | 16,07    | 360,1    | 16,93      | 94,89             |
| 0,392      | 16,18    | 364,1    | 17,31      | 93,47             |
| 0,366      | 14,80    | 347,3    | 15,76      | 93,92             |
| 0.381      | 15,59    | 350,5    | 16,04      | 97,18             |
| 0,380      | 15,54    | 350,2    | 16,00      | 97,07             |
| 0.385      | 15,81    | 351,1    | 16,10      | 98,20             |
| 0,392      | 16,18    | 364,7    | 17,37      | 93,15             |
| 0,395      | 16,33    | 362,9    | 17,20      | 94,93             |
|            |          |          | X          | 95,03             |
|            |          |          | <b>SD</b>  | 1,83              |
|            |          |          | <b>KV</b>  | 1,92              |

|       |          |          |            | Kadar    |
|-------|----------|----------|------------|----------|
| Abs   | C sampel | W sampel | C teoritis | (persen) |
| 0.392 | 16,18    | 364,7    | 17,37      | 93,15    |
| 0.394 | 16,28    | 365,0    | 17,41      | 93,35    |
| 0.390 | 16,07    | 365,2    | 17,40      | 92,28    |
| 0,391 | 16,12    | 360,8    | 17,00      | 94,83    |
| 0.388 | 15,96    | 350,2    | 16,10      | 99.69    |
| 0.389 | 16,02    | 352,8    | 16,26      | 98,53    |
| 0.380 | 15,54    | 348.9    | 15,90      | 97,74    |
| 0.392 | 16,18    | 358,7    | 16,81      | 96,63    |
| 0.393 | 16,23    | 360,1    | 16,93      | 95,84    |
| 0,388 | 15,96    | 355,4    | 16,50      | 96,72    |
|       |          |          | X          | 95,88    |
|       |          |          | <b>SD</b>  | 2,45     |
|       |          |          | KV         | 2.56     |

Hasil Uji Keragaman Kandungan Tablet Formula B *Batch* II

Hasil Uji Keragaman Kandungan Tablet Formula B *Batch* III

| Abs   | C sampel | W sampel | C teoritis | Kadar<br>(persen) |  |
|-------|----------|----------|------------|-------------------|--|
| 0,377 | 15,38    | 355,6    | 16,52      | 93,10             |  |
| 0,372 | 15,12    | 352,2    | 16,20      | 93,33             |  |
| 0,380 | 15,54    | 361,0    | 17,02      | 91,31             |  |
| 0,381 | 15,59    | 363.5    | 17,26      | 90,32             |  |
| 0.379 | 15,49    | 358,2    | 16,75      | 92,46             |  |
| 0.370 | 15,01    | 350,1    | 16,00      | 93,79             |  |
| 0.378 | 15,44    | 355.6    | 16,52      | 93,46             |  |
| 0.382 | 15,65    | 362,9    | 17,20      | 90,98             |  |
| 0,381 | 15,59    | 361,3    | 17,05      | 91,42             |  |
| 0,370 | 15,01    | 360,5    | 16,97      | 88,43             |  |
|       |          |          | X          | 91,86             |  |
|       |          |          | <b>SD</b>  | 1,69              |  |
|       |          |          | KV         | 1,84              |  |
|       |          |          |            |                   |  |

| Abs   | C sampel | W sampel | C teoritis | Kadar<br>(persen) |
|-------|----------|----------|------------|-------------------|
| 0,358 | 14,38    | 349.7    | 15,89      | 90,52             |
| 0.356 | 14,27    | 346,2    | 15,66      | 91,13             |
| 0.356 | 14.27    | 346.5    | 15,68      | 91,00             |
| 0.359 | 14.43    | 348.0    | 15,82      | 91,22             |
| 0.360 | 14,48    | 352,1    | 16,20      | 89,4              |
| 0,367 | 14,85    | 358,2    | 16,75      | 88,64             |
| 0.366 | 14,80    | 355,0    | 16,46      | 89,90             |
| 0.362 | 14,59    | 351,9    | 16,18      | 90,19             |
| 0.360 | 14.48    | 350,7    | 16,06      | 90,15             |
| 0.372 | 15,12    | 358,2    | 16,75      | 90,25             |
|       |          |          | X          | 90.24             |
|       |          |          | <b>SD</b>  | 0.80              |
|       |          |          | KV         | 0,90              |

Hasil Uji Keragaman Kandungan Tablet Formula C *Batch* I

Hasil Uji Keragaman Kandungan Tablet Formula C *Batch* II

| Abs   | C sampel | W sampel | C teoritis | Kadar<br>(persen) |
|-------|----------|----------|------------|-------------------|
| 0,355 | 14.22    | 346.6    | 15,69      | 90.65             |
| 0.357 | 14.33    | 348.0    | 15,82      | 90.59             |
| 0.350 | 13.96    | 346.5    | 15,68      | 89.02             |
| 0,369 | 14,96    | 358,1    | 16,75      | 89,32             |
| 0,361 | 14.54    | 350,2    | 16,00      | 90.82             |
| 0.365 | 14,75    | 350,5    | 16,04      | 91,94             |
| 0,366 | 14,80    | 361,7    | 17,08      | 86,64             |
| 0,355 | 14,22    | 347,5    | 15,78      | 90.13             |
| 0,357 | 14,33    | 348,0    | 15,82      | 90,59             |
| 0.354 | 14,17    | 346.6    | 15,69      | 90,33             |
|       |          |          | X          | 90.00             |
|       |          |          | <b>SD</b>  | 1,43              |
|       |          |          | KV         | 1,59              |

|       |          | W      |            | Kadar    |
|-------|----------|--------|------------|----------|
| Abs   | C sampel | sampel | C teoritis | (persen) |
| 0,348 | 13,85    | 345,9  | 15,62      | 88,64    |
| 0,350 | 13,96    | 348,0  | 15,82      | 88,25    |
| 0,350 | 13,96    | 348,2  | 15,84      | 88,14    |
| 0,359 | 14.43    | 355,8  | 16,50      | 87,25    |
| 0.352 | 14,06    | 350,0  | 16,00      | 87,88    |
| 0,351 | 14,01    | 351,2  | 16,11      | 86,93    |
| 0.349 | 13,90    | 347,1  | 15,74      | 88,32    |
| 0.362 | 14,59    | 360,0  | 16,93      | 86,18    |
| 0.350 | 13,96    | 348,2  | 15,84      | 88,14    |
| 0,352 | 14,06    | 351,2  | 16,11      | 87,30    |
|       |          |        | X          | 87,70    |
|       |          |        | <b>SD</b>  | 0.76     |
|       |          |        | ΚV         | 0.87     |

Hasil Uji Keragaman Kandungan Tablet Formula C *Batch* III

Hasil Uji Keragaman Kandungan Tablet Formula D *Batch* I

|       |          | W      |            | Kadar    |
|-------|----------|--------|------------|----------|
| Abs   | C sampel | sampel | C teoritis | (persen) |
| 0,384 | 15,75    | 359,2  | 16,85      | 93,46    |
| 0,380 | 15,54    | 352,0  | 16,18      | 96,03    |
| 0.381 | 15,59    | 355,4  | 16,50      | 94.48    |
| 0,380 | 15,54    | 352,4  | 16,22      | 95,80    |
| 0.391 | 16,12    | 361,2  | 17,04      | 94.61    |
| 0.390 | 16,07    | 360,4  | 16,97      | 94,70    |
| 0,378 | 15,44    | 348,2  | 15,84      | 97,49    |
| 0,379 | 15,49    | 349,0  | 15,90      | 97,39    |
| 0.395 | 16,33    | 364,7  | 17,37      | 94,01    |
| 0,381 | 15,59    | 354,2  | 16,38      | 95,15    |
|       |          |        | X          | 95,31    |
|       |          |        | <b>SD</b>  | 1,36     |
|       |          |        | KV         | 1,42     |

|       |          | W      |            | Kadar    |
|-------|----------|--------|------------|----------|
| Abs   | C sampel | sampel | C teoritis | (persen) |
| 0,384 | 15,75    | 354,8  | 16,44      | 95,79    |
| 0.385 | 15.81    | 355,0  | 16,46      | 96,04    |
| 0.384 | 15,75    | 354,2  | 16,38      | 96,13    |
| 0,378 | 15,44    | 348,1  | 15,82      | 97,58    |
| 0.392 | 16,18    | 360,2  | 16,95      | 95,46    |
| 0,394 | 16,28    | 362,0  | 17,12      | 95,11    |
| 0.388 | 15,96    | 359,1  | 16,85      | 94,74    |
| 0,388 | 15,96    | 359,7  | 16,90      | 94,46    |
| 0.384 | 15,75    | 354,2  | 16,38      | 96,13    |
| 0,383 | 15,70    | 349,8  | 15,98      | 98,24    |
|       |          |        | X          | 95,97    |
|       |          |        | <b>SD</b>  | 1,18     |
|       |          |        | KV         | 1,23     |

Hasil Uji Keragaman Kandungan Tablet Formula D *Batch* II

Hasil Uji Keragaman Kandungan Tablet Formula D *Batch* III

|       |          | W      |            | Kadar    |
|-------|----------|--------|------------|----------|
| Abs   | C sampel | sampel | C teoritis | (persen) |
| 0,385 | 15,81    | 355,5  | 16,51      | 95,79    |
| 0,385 | 15,81    | 355,8  | 16,54      | 95,59    |
| 0,388 | 15,96    | 359,0  | 16,83      | 94,82    |
| 0,379 | 15,49    | 348.9  | 15,90      | 97,42    |
| 0,395 | 16,33    | 362,3  | 17,14      | 95,26    |
| 0.393 | 16,23    | 360,1  | 16,93      | 95,84    |
| 0,396 | 16.39    | 366,2  | 17,51      | 93,58    |
| 0,384 | 15,75    | 354,7  | 16,43      | 95,87    |
| 0.388 | 15,96    | 359,0  | 16,83      | 94,82    |
| 0,384 | 15,75    | 354,7  | 16,43      | 95,87    |
|       |          |        | X          | 95,49    |
|       |          |        | <b>SD</b>  | 0,99     |
|       |          |        | KV         | 1,04     |

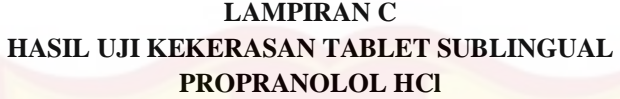

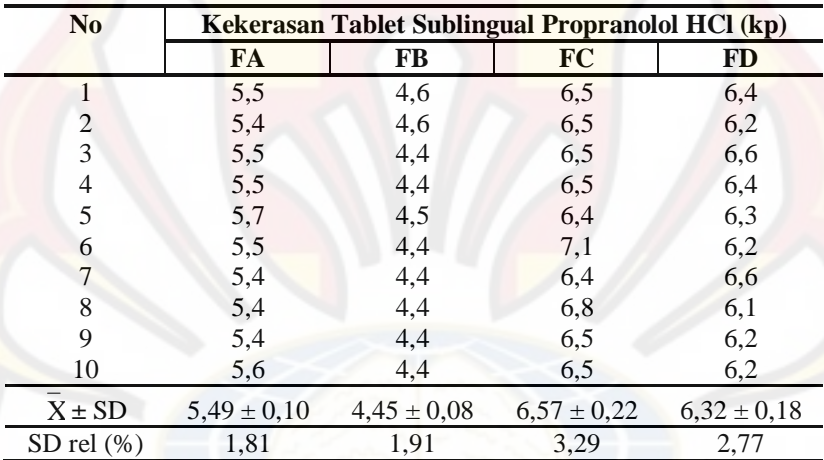

*BATCH* I

*BATCH* II

| N <sub>0</sub> | Kekerasan Tablet Sublingual Propranolol HCl (kp) |                 |                 |                 |  |
|----------------|--------------------------------------------------|-----------------|-----------------|-----------------|--|
|                | FA                                               | FB              | FC              | <b>FD</b>       |  |
|                | 5,3                                              | 4,6             | 6,4             | 6,0             |  |
| $\overline{c}$ | 5,3                                              | 4,4             | 6,5             | 6,0             |  |
| 3              | 5,6                                              | 4,4             | 6,2             | 6,2             |  |
| $\overline{4}$ | 5,3                                              | 4,4             | 6,4             | 6,1             |  |
| 5              | 5,5                                              | 4,2             | 6,5             | 6,0             |  |
| 6              | 5,3                                              | 4,4             | 6,4             | 6,0             |  |
| 7              | 5,6                                              | 4,5             | 6,4             | 6,1             |  |
| 8              | 5,3                                              | 4,4             | 6,4             | 6,0             |  |
| 9              | 5,5                                              | 4,4             | 6,5             | 6,2             |  |
| 10             | 5,3                                              | 4,5             | 6,4             | 6,1             |  |
| $X \pm SD$     | $5,40 \pm 0,13$                                  | $4,42 \pm 0,10$ | $6,41 \pm 0,09$ | $6,07 \pm 0,08$ |  |
| SD rel $(\%)$  | 2,47                                             | 2,34            | 1,37            | 1,36            |  |

| N <sub>0</sub> | Kekerasan Tablet Sublingual Propranolol HCl (kp) |                 |                 |                 |  |  |
|----------------|--------------------------------------------------|-----------------|-----------------|-----------------|--|--|
|                | FA                                               | FB              | FC              | <b>FD</b>       |  |  |
|                | 5,2                                              | 4,5             | 6,6             | 6,1             |  |  |
| $\overline{c}$ | 5,3                                              | 4,5             | 6,6             | 6,3             |  |  |
| 3              | 5,2                                              | 4,7             | 6,5             | 6,1             |  |  |
| $\overline{4}$ | 5,2                                              | 4,5             | 6,6             | 6,1             |  |  |
| 5              | 5,4                                              | 4,7             | 6,6             | 6,1             |  |  |
| 6              | 5,4                                              | 4,5             | 6,6             | 6,2             |  |  |
| 7              | 5,1                                              | 4,5             | 6,6             | 6,3             |  |  |
| 8              | 5,4                                              | 4,7             | 7,1             | 5,9             |  |  |
| 9              | 5,3                                              | 4,6             | 6,7             | 6,3             |  |  |
| 10             | 5,2                                              | 4,6             | 6,6             | 6,3             |  |  |
| $X \pm SD$     | $5.27 \pm 0.11$                                  | $4,58 \pm 0,09$ | $6.65 \pm 0.16$ | $6,17 \pm 0,13$ |  |  |
| SD rel $(\% )$ | 2,01                                             | 2,01            | 2,48            | 2,17            |  |  |

*BATCH* III

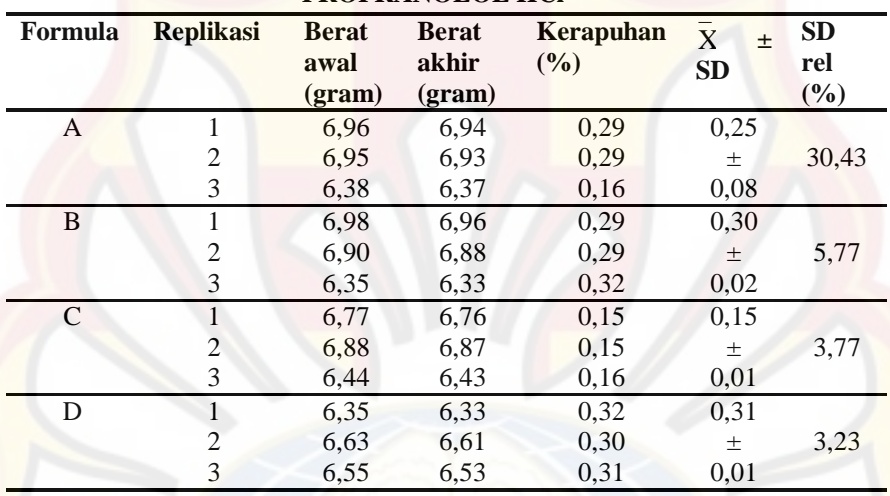

## **LAMPIRAN D HASIL UJI KERAPUHAN TABLET SUBLINGUAL PROPRANOLOL HCl**

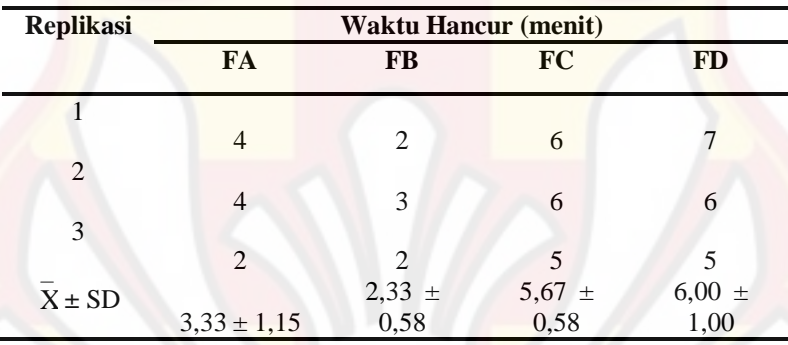

## **LAMPIRAN E HASIL UJI WAKTU HANCUR TABLET SUBLINGUAL PROPRANOLOL HCl**

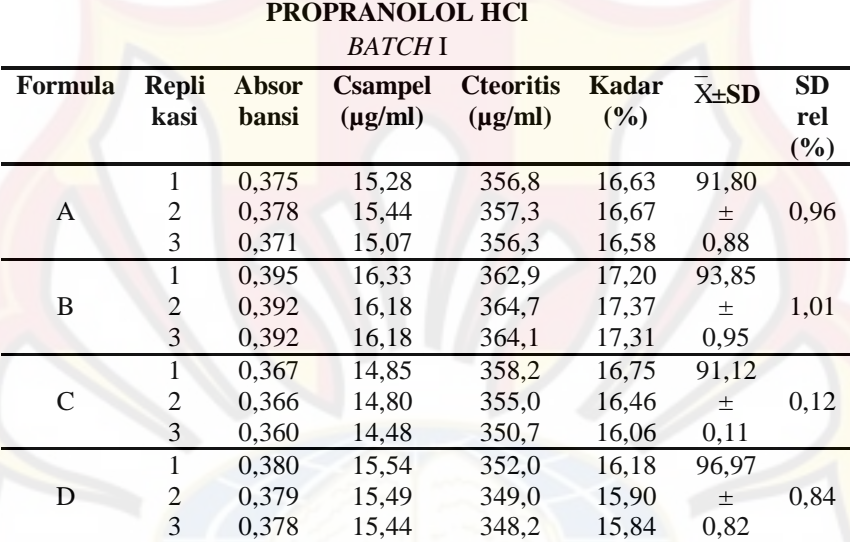

# **LAMPIRAN F HASIL PENETAPAN KADAR TABLET SUBLINGUAL**

*BATCH* II

| <b>Formula</b> | Repli<br>kasi  | <b>Absor</b><br>bansi | <b>Csampel</b><br>$(\mu g/ml)$ | <b>Cteoritis</b><br>$(\mu g/ml)$ | Kadar<br>(%) | $X\pm SD$ | <b>SD</b><br>rel<br>(%) |
|----------------|----------------|-----------------------|--------------------------------|----------------------------------|--------------|-----------|-------------------------|
|                |                | 0,391                 | 16,12                          | 361,1                            | 17,03        | 94,30     |                         |
| A              | $\overline{2}$ | 0,360                 | 14,48                          | 343,3                            | 15,39        | $\pm$     | 0,32                    |
|                | 3              | 0,371                 | 15,07                          | 350,1                            | 16,00        | 0,30      |                         |
|                | 1              | 0.389                 | 16,02                          | 352,8                            | 16,26        | 97.03     |                         |
| B              | 2              | 0.380                 | 15,54                          | 348,9                            | 15,90        | $\pm$     | 2,01                    |
|                | 3              | 0,391                 | 16,12                          | 360,8                            | 17,00        | 1,95      |                         |
|                | 1              | 0.350                 | 13,96                          | 346.5                            | 15,68        | 91,03     |                         |
| C              | 2              | 0.354                 | 14.17                          | 346,6                            | 15,69        | 土         | 0,91                    |
|                | 3              | 0.365                 | 14,75                          | 350,5                            | 16,04        | 0,83      |                         |
|                |                | 0,378                 | 15,44                          | 348,1                            | 15,82        | 97,32     |                         |
| D              | $\mathfrak{D}$ | 0.384                 | 15,75                          | 354,2                            | 16,38        | $\pm$     | 1,11                    |
|                | 3              | 0,383                 | 15,70                          | 349,8                            | 15,98        | 1,08      |                         |

| <i>ратсп</i> ш |                      |                       |                                |                                  |              |            |                            |
|----------------|----------------------|-----------------------|--------------------------------|----------------------------------|--------------|------------|----------------------------|
| Formula        | <b>Repli</b><br>kasi | <b>Absor</b><br>bansi | <b>Csampel</b><br>$(\mu g/ml)$ | <b>Cteoritis</b><br>$(\mu g/ml)$ | Kadar<br>(%) | $X \pm SD$ | <b>SD</b><br>rel<br>$(\%)$ |
|                |                      | 0,375                 | 15,28                          | 351,2                            | 16,11        | 95,22      |                            |
| A              | 2                    | 0,368                 | 14,91                          | 345,9                            | 15,62        | $\pm$      | 0,31                       |
|                | 3                    | 0,370                 | 15,01                          | 347,2                            | 15,74        | 0,30       |                            |
|                | 1                    | 0,379                 | 15,49                          | 358,2                            | 16,75        | 91,58      |                            |
| B              | $\overline{2}$       | 0.380                 | 15,54                          | 361,0                            | 17,02        | $\pm$      | 0,85                       |
|                | 3                    | 0,382                 | 15,65                          | 362,9                            | 17,20        | 0,78       |                            |
|                | 1                    | 0,348                 | 13,85                          | 345,9                            | 15,62        | 88,40      |                            |
| C              | $\overline{2}$       | 0,349                 | 13,90                          | 347,1                            | 15,74        | $\pm$      | 0,24                       |
|                | 3                    | 0,350                 | 13,96                          | 348,0                            | 15,82        | 0,21       |                            |
|                | 1                    | 0,379                 | 15,49                          | 348,9                            | 15,90        | 96,29      |                            |
| D              | $\mathfrak{D}$       | 0.384                 | 15,75                          | 354,7                            | 16,43        | $\pm$      | 1,02                       |
|                | 3                    | 0,385                 | 15,81                          | 355,8                            | 16,54        | 0,99       |                            |

*BATCH* III

## **LAMPIRAN G HASIL UJI DISOLUSI TABLET SUBLINGUAL PROPRANOLOL HCl**

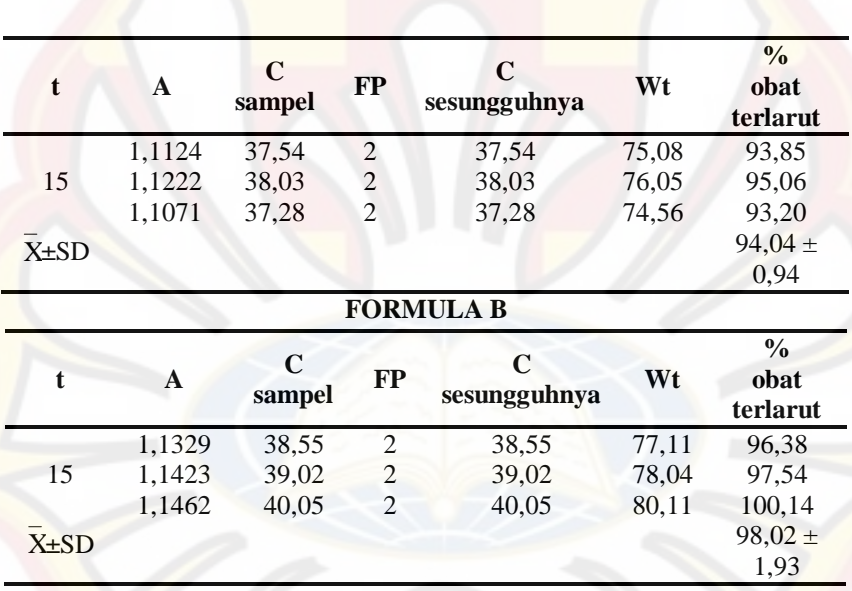

## **FORMULA A**

## **FORMULA C**

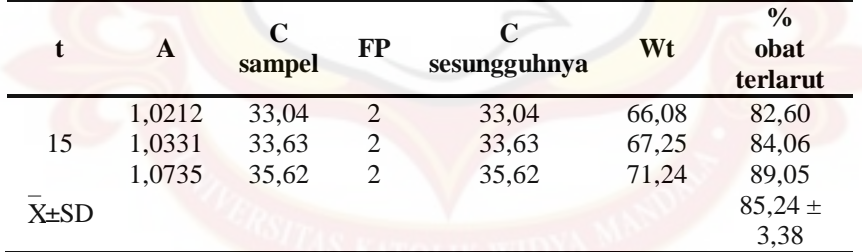

73

| t              | A      | C<br>sampel | <b>FP</b>                   | C<br>sesungguhnya | Wt    | $\frac{0}{0}$<br>obat<br>terlarut |
|----------------|--------|-------------|-----------------------------|-------------------|-------|-----------------------------------|
|                | 1,1387 | 38,84       | $\mathfrak{D}$              | 38,84             | 77,68 | 97,10                             |
| 15             | 1,1394 | 38,87       | 2                           | 38,87             | 77,75 | 97,19                             |
|                | 1,1467 | 39,24       | $\mathcal{D}_{\mathcal{A}}$ | 39,24             | 78,47 | 98,09                             |
| -<br>$X\pm SD$ |        |             |                             |                   |       | $97,46 \pm$                       |
|                |        |             |                             |                   |       | 0,55                              |

**FORMULA D**

## **LAMPIRAN H CONTOH PERHITUNGAN**

## **Contoh perhitungan sudut diam:**

Formula A:

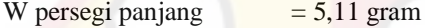

W lingkaran  $= 0.76$  gram

Luas persegi panjang =  $707,35$  cm<sup>2</sup>

Luas lingkaran  $= \frac{0,70}{5,11} \times 707,35$  $\frac{0,76}{5,11}$  × 707,35 = 105,20 cm<sup>2</sup>

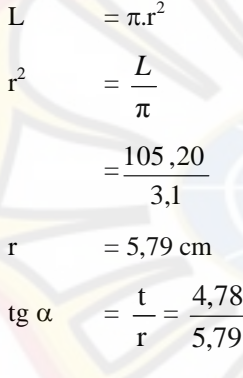

 $=39,54^{\circ}$ 

### **Contoh perhitungan indeks kompresibilitas:**

Formula A :

Berat gelas =  $119,21$  g (W<sub>1</sub>)

Berat gelas + granul = 178,89 g  $(W_2)$ 

 $V_1 = 100$  ml

 $V_2 = 85$  m

Bj nyata = 
$$
\frac{(W_2 - W_1)}{V_1}
$$
 =  $\frac{(178,89 - 119,21)}{100}$  = 0,5968

Big manner:

\n
$$
= \frac{(W_2 - W_1)}{V_2} = \frac{(178,89 - 119,21)}{80} = 0,7460
$$
\n% kompresibilities:

\n
$$
= \left(1 - \frac{\text{Bj.nyata}}{\text{Bj.mampat}}\right) \times 100\% = 20,0\%
$$

**Contoh perhitungan akurasi dan presisi**

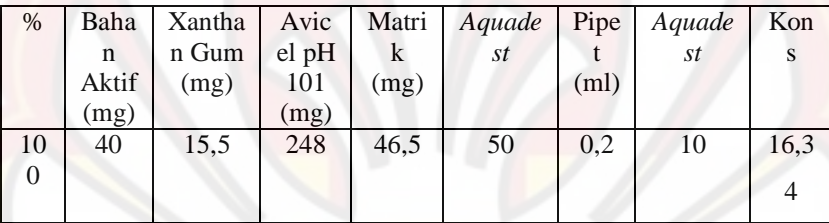

Absorbansi =  $0,383 \rightarrow y = 0,0189x+0,0859$ Konsentrasi sebenarnya = 15,7 ppm

Konsentrasi teoritis = 16,34 ppm

% perolehan kembali = (konsentrasi sebenarnya / konsentrasi teoritis) x 100%

$$
= (15,7/16,34) \times 100\%
$$
  
= 96,08%

Untuk menghitung % KV =

$$
\frac{SD}{\overline{X}} \times 100\%
$$

 $=\frac{0,4898}{0,600}x100\%$ 96,80

$$
= 0,5060 \%
$$

## **LAMPIRAN I Sertifikat Analisis Propranolol HCl**

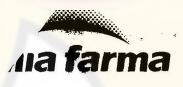

Plant Jakarta  $\rho\text{. +62 21 4609354, 4603144 Fax + 62 21 4603143}, \rho\text{. +62 21 4609354, 4603144 Fax + 62 21 4603143}, and the result of the result of the first interval is 1, 3930. The second set is 1, 3930. The second set is 1, 3930. The second set is 1, 3930. The second set is 1, 3930. The second set is 1, 3930. The second set is 1, 3930. The second set is 1, 3930. The second set is 1, 3930. The second set is$  No.Pemeriksaan Tgl.Permohonan : 14 Mei 2010 Tgl.Pemeriksaan  $C.A$ 

: 80977/88/08/02 : 03 Juni 2010 : Ada

## 07 JUN 2010

Periksa laporan HPL No : 80977/BB/08 - 01 HASIL PEMERIKSAAN BAHAN BAKU

DATAWANAGER PPIC 20

NAMA BAHAN BAKU MEREK/PRODUSEN JUMI AH KEMASAN JUM CONTOH

 $Id$ 

20

Kar

Ke<br>Ca<br>Dil<br>Tg

: PROPRANOLOL HCL (1000302) PROPRANOLOL HCL : Societa Italiana Medicine Scandicci Italy : 7 drum @ 25  $kg = 175$  kg  $: 4 \times 10$  g (1 - 4)

TGL PEMBUATAN : Mei 2008 **DALUARSA** 3 Mei 2013 PEMASOK : PT.Menjangan Sakti 28.051 No.BATCH

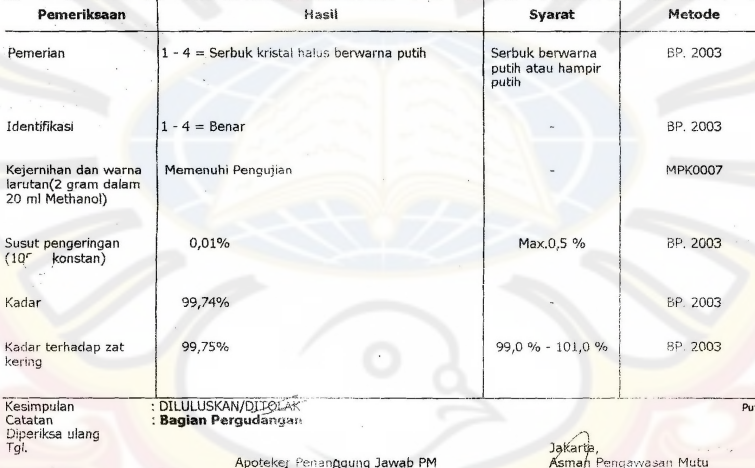

Dra. Tia Mutianingsih

÷.

Drs. Hadi Kardoko

Kawasan Industri Pulogadung<br>Telp. 4609354 (Hungadung Pulogadung<br>Telp. 4609354 (Hunting), 4603144<br>Fax. 4603143

### **Sertifikat Analisis Xanthan Gum**

#### **PROPERTIES**

#### Dispension

DISPERSION<br>To disperse the product without lumps :<br>
• premix the powder with the

\* premix the powder with the<br>other dryingredients,<br>of the cr, disperse it in a non-solvent<br>medium (oil, alcohol),<br>and pour the preparation into the<br>liquid whilst stirring. Continue stir-

iquid whilst surring. Commue sur-<br>ring to obtain a complete disper-<br>sion.

#### **DISSOLUTION**

**Dissolution**<br>The dissolution of the product<br>depends on the medium and the<br>process : it is improved by heat-<br>treatment (time, temperature),<br>shear-site states (propeller, exchanger,<br>homogenizer).

A complete dissolution can be obtained in cold conditions.

#### MEDIA / USES

MEDIATUSES<br>The product can be used in aque-<br>ous, dairy, or fruit media, with vari-<br>ous total solids contents. The maximum dosage is about 1.5<br>%, according to the medium and<br>the required final texture. **DESCRIPTION** 

atiaxane™ CX 800

**Satiaxane<sup>tw</sup> CX 800** is a food Additive used as a lecturant. It is a cold soluble this<br>beneficially provided high viscosity and peature-field in a concentration<br>tion. Its selution shows very high resistance to acid and

Xanthan gum Satiaxane™ CX 800 conforms to the definition and specifications<br>from JECFA (FAO/WHO), FDA (21 CFR) and European Community (Directive 96/77/EC as amended). However, we recommend that the user ensures that this<br>product is in compliance with the local regulations in force, particularly in the country where the product is to be consumed.

The product consists of \* XANTHAN GUM

E 415

80 mesh xanthan gum

#### **CHARACTERISTICS**

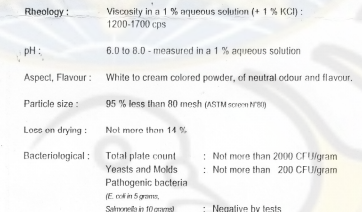

#### PACKAGING AND STORAGE

 $M - PN$  3724 - 14/12/06 - 01

25 Postchestand Prime G. Londonum<br>25 Kg net cadores fined with a polyethylene bog. St<br>1768 product, when stored in the previously means

#### **Sertifikat Analisis Avicel pH 101**

SQ.9 JATOT

 $2702/156/x1/10$ .

THE EXCIPIENT **JRS PHARMA JRS** 

#### VIVAPUR<sup>®</sup> Type 101, Microcrystatine Cellulose NF, Ph. Eur., J.<br>CERTIFICATE OF ANALYSIS

6610104630 Batch No.: Re-avaluation date: July 2014 Manufacturing Site: Welssenborn, Germany Manufacturing date: **Description** .<br>White or simpst white fine or granular powder:<br>Precticelly insolutio in water, sostone, anhydre Appearance verwe or announcements or granuar powder:<br>Practically insoluble in water, acetona, anhydrous ethanol and toluene, dilute<br>adds and sodium hydroxide solution (50 g / L). Standards<br>Bulk density Specification<br>0.28 - 0.31 g / mL Batch result Reference  $0.29$  g / mL - 250 μm (60 mesh)<br>-> 75 μm (200 mesh)<br>-> 32 μm (469 mesh) g / mL<br>max, 30 %<br>max, 30 %<br>mih, 50 % pun uenany<br>Particle size<br>(rateined on air iat siava)  $-1%$ <br> $-1%$ <br> $59%$ T228F MCW Particle size distribution<br>(Laser diffraction)  $d10$ :  $15 - 30 \,\mu m$  $\frac{20}{71}$   $\mu$ m T220F (MCW)  $45 - 80 \mu m$  $d50$ : 100-170 um  $181 \,\mathrm{nm}$ 690. Pharmscopelal test litems<br>
Zinc chloride tist (Ident. A (1))<br>
Suspension hast (Ident. 2)<br>
Dispersion hast (Ident. 2)<br>
Dagree of polymerisation (Ident. 8 (3))<br>
Solubility (Copper tetrammine equilion) Reference<br>Ph. Eur., NF. J<br>Ph. Eur., NF. J **Specification** Batch result **DESSAS**<br>DeSues **D33599** DEBSAS<sup>\*</sup> max, 350  $231$ passes\* passes<br>5.0 - 7.0 Ph. Eur.<br>Ph. Eur., USP. Sonductivity<br>Conductivity<br>Ether-soluble substances<br>Water-soluble substances 6.5 max. 50 µS / bm<br>max. 0.05 %<br>max. 0.24 %  $16 \mu\text{S/cm}$ <br>0.01 % Ph. Eur., NF, J<br>Ph. Eur., NF, J<br>Ph. Eur., NF, J Lass on drying.<br>Sulphated ash / residue on ignition Ph. Eur., NF, J.<br>Ph. Eur., USP, J.<br>Ph. Eur., USP, J.<br>T262F. (MCW)<br>Ph. Eur., USP, J.<br>Ph. Eur., USP, J.<br>Ph. Eur., USP, J.<br>Ph. Eur., USP, J. max. 7.0%  $3.3%$  $< 0.05 %$ <br>  $< 10 mm<sup>*</sup>$ <br>  $< 100 CFU/g<sup>*</sup>$ <br>  $< 20 CFU/g<sup>*</sup>$ <br>
absent<br>
absent Sulphated ash / residue on ignition<br>Heavy matals<br>Total serobic microbial count<br>Fungi / molds and yeasts<br>E.cos, Pseudomones seruginosa<br>Situri saureus, Salamonole apec.<br>Shiprobacteriacese **max. 0.05%** max, 10 ppm<br>max, 100 CFU / g<br>max, 20 CFU / g absent in 10 g Enterobacteriacage absent in 1.p Ph. Eur. absent<sup>4</sup> Reference<br>T228F (MCW)<br>T221F (MCW) Additional characteristics\*\* Test result<sup>an</sup><br>Isted min. 88 % Degree of brightness\*\*<br>Dank particles (Process artifacts)\*\*<br>Powder Flow - Angle of repose\*\* tested max. 9 / 600 cm<sup>2</sup> \*\* tested max. 45° \*\*

**Example Provided are produced in example busined on periodic testing.**<br>
The business respectively. The properties of the business of the business respectively. The business respectively are the contribution of the busines

August 05, 2010<br>Ref.: 033-2 / 24734460

2

#### Weitdeldo handquarters<br>JRS PHARNAA GNAH & CO, KO

13494 Adoptokiji (Germany) + Malphühig 1<br>Phone: 4-49 (0) 7907 / 153-0<br>Fan: 4-49 (0) 7907 / 153-9<br>McDhyspherse.de + vanuijnshamme.de - west.ill.de<br>McDhiss.com/d.com/200 + 49 (0) 7987 / 153 242

USA + Geneta<br>IRS PHARMA LP

35%) Regia 22, Sulta 1 - Faziamon, NY 12562-2359, Luis<br>Nai-Nee (1544: + 1 1900) 431 2457<br>Pheme + 1 1845: 078 3414 - Fazi + 1 1845: 878 344c<br>Magnuman 2020 - 946 456 378 3414<br>Magnuman 2020 - 1 1946: 878 3414

**2014 QUATOCUZZO** 

 $\mathbf{D}$ 

HORREST DELEN PRIME PRIME DINA PERSENH

## **LAMPIRAN J**

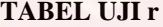

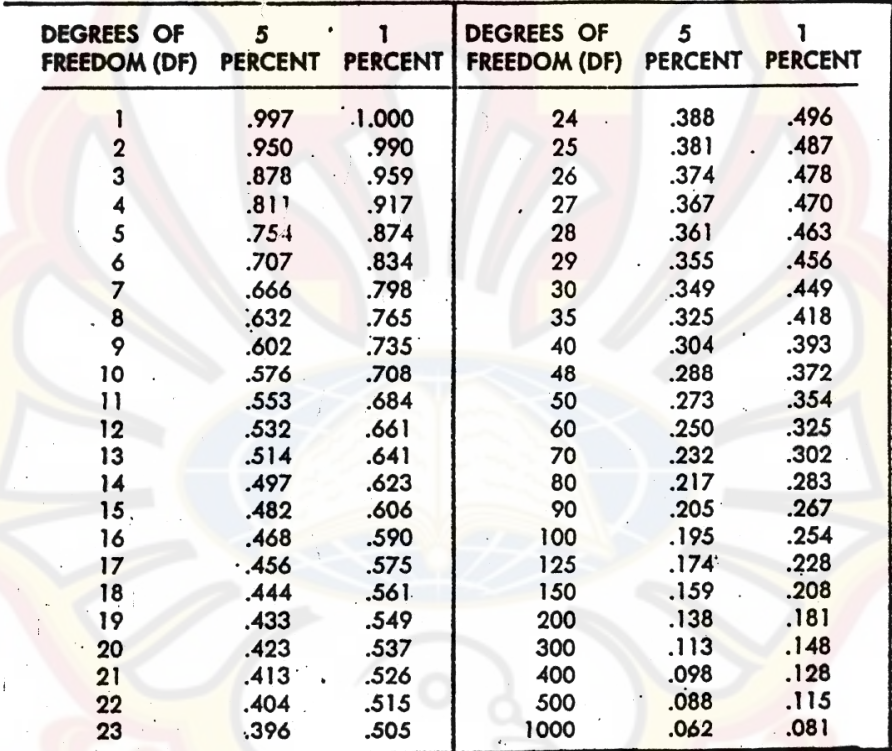

Dikutip dari: Soedigdo & Soedigdo (1977)

## **LAMPIRAN K**

### **TABEL UJI F**

Tabel 7 Nilai kritis distribusi  $F$ 

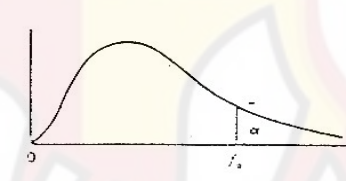

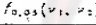

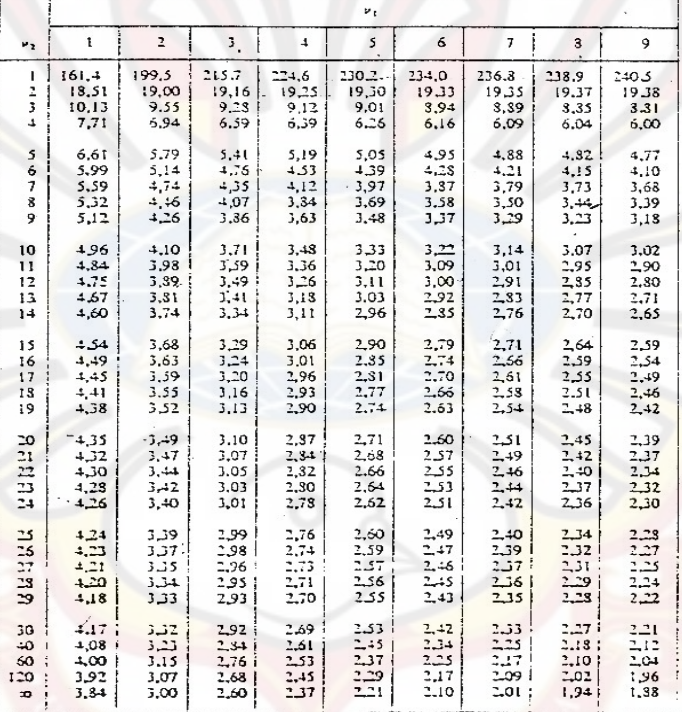

† Disalin dari Tabel 18 *Biometrika Tables for Statisticians*, Jilid I seizin E. S.<br>Pearson dan Biometrika Trustees.

## **LAMPIRAN L UJI F KURVA BAKU PENETAPAN KADAR**

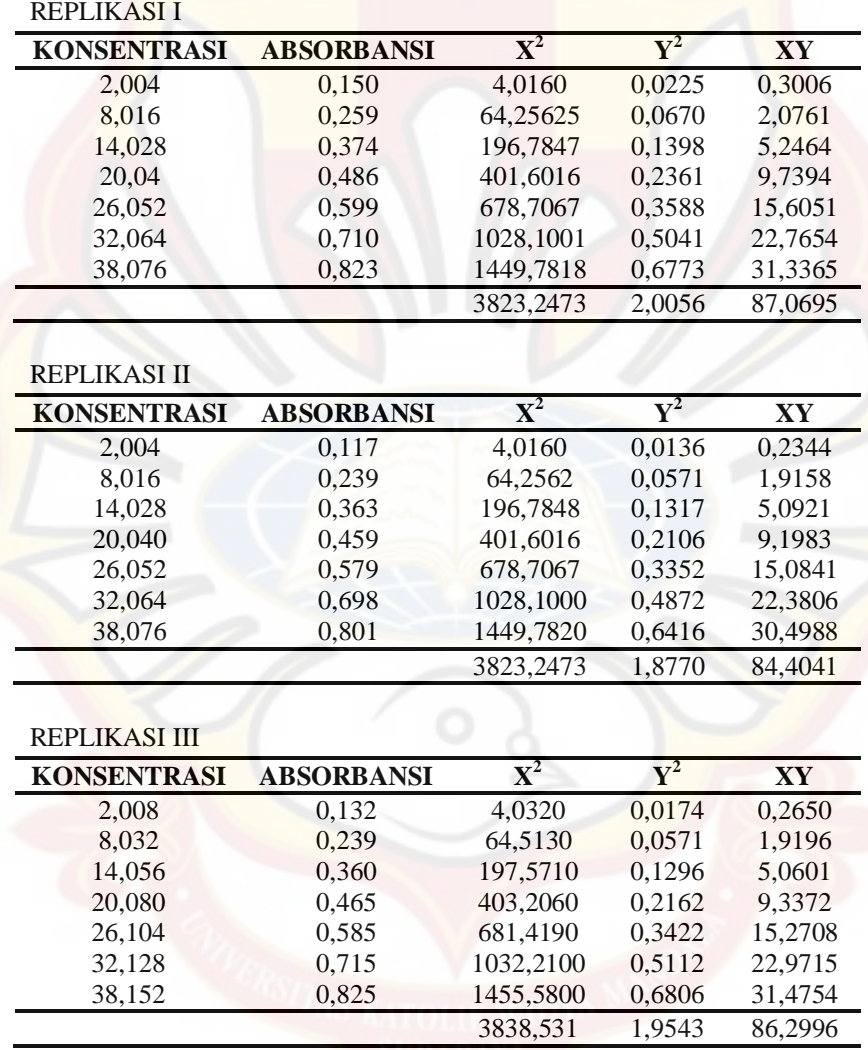

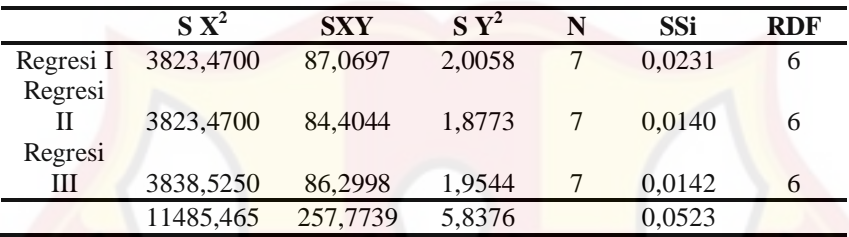

Ssc  $= 0,052280307$ 

F  $= 0,109591007 <$  F0.05(4,18) 2,93

## **LAMPIRAN M UJI F KURVA BAKU DISOLUSI**

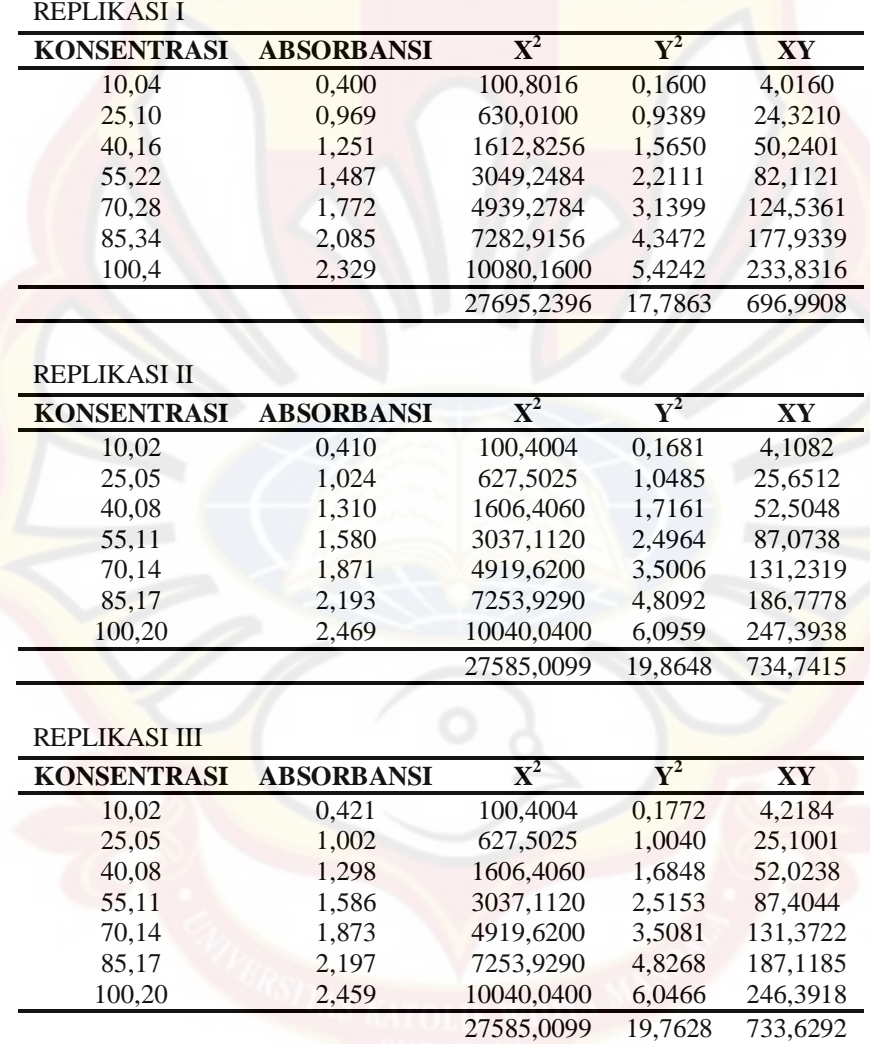

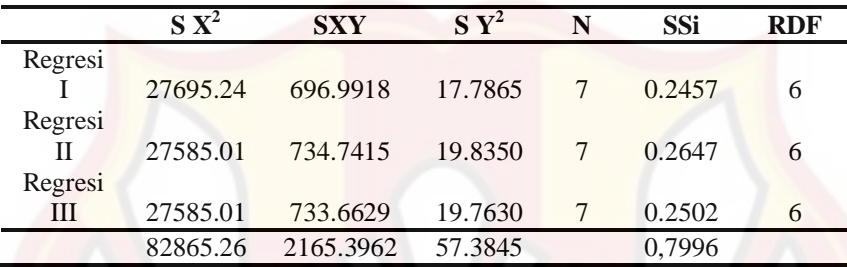

Ssc  $= 0,799542417$ 

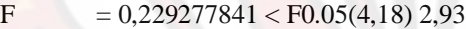

## **LAMPIRAN N HASIL UJI ANAVA KEKERASAN TABLET DENGAN DESIGN-***EXPERT*

Use your mouse to right click on individual cells for definitions.

**Response 1 Kekerasan**

 **ANOVA for selected factorial model**

**Analysis of variance table [Partial sum of squares - Type III]**

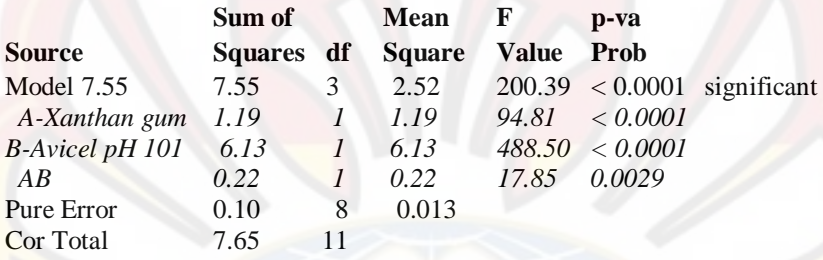

The Model F-value of 200.39 implies the model is significant. There is only

a 0.01% chance that a "Model F-Value" this large could occur due to noise.

Values of "Prob  $>$  F" less than 0.0500 indicate model terms are significant. In this case A, B, AB are significant model terms.

Values greater than 0.1000 indicate the model terms are not significant. If there are many insignificant model terms (not counting those required to support hierarchy).

model reduction may improve your model.

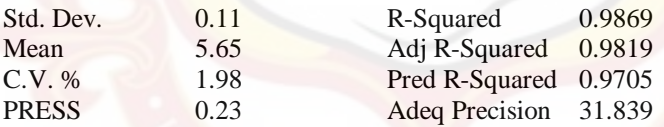

The "Pred R-Squared" of 0.9705 is in reasonable agreement with the "Adj R-Squared" of 0.9819.

"Adeq Precision" measures the signal to noise ratio. A ratio greater than 4 is desirable. Your

ratio of 31.839 indicates an adequate signal. This model can be used to navigate the design space.

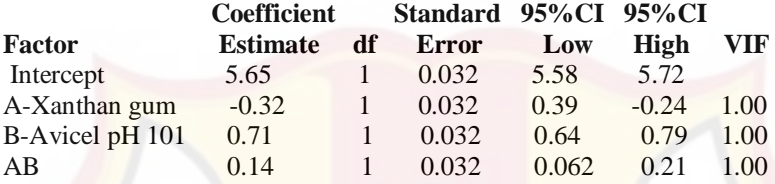

## **Final Equation in Terms of Coded Factors:**

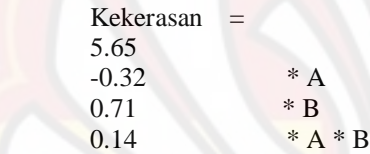

### **Final Equation in Terms of Actual Factors:**

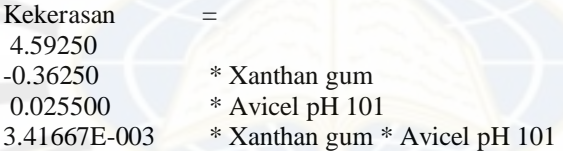

The Diagnostics Case Statistics Report has been moved to the Diagnostics Node.

In the Diagnostics Node, Select Case Statistics from the View Menu.

Proceed to Diagnostic Plots (the next icon in progression). Be sure to look at the:

1) Normal probability plot of the studentized residuals to check for normality of residuals.

2) Studentized residuals versus predicted values to check for constant error.

3) Externally Studentized Residuals to look for outliers, i.e., influential values.

4) Box-Cox plot for power transformations.

If all the model statistics and diagnostic plots are OK, finish up with the Model Graphs icon.

## **LAMPIRAN O HASIL UJI ANAVA KERAPUHAN TABLET DENGAN DESIGN-***EXPERT*

Use your mouse to right click on individual cells for definitions. **Response 2 Kerapuhan ANOVA for selected factorial model Analysis of variance table [Partial sum of squares - Type III] Sum of Mean F p-value Source Squares df Square Value Prob > F** Model 0.046 3 0.015 10.17 0.0042 significant *A-Xanthan gum 0.033 1 0.033 21.8 0.0016 B-Avicel pH 101 5.208E-003 1 5.208E-003 3.43 0.1010 AB 8.008E-003 1 8.008E-003 5.28 0.0506* 0.012 8 1.517E-003 Cor Total 0.058 11

The Model F-value of 10.17 implies the model is significant. There is only a 0.42% chance that a "Model F-Value" this large could occur due to noise.

Values of "Prob  $>$  F" less than 0.0500 indicate model terms are significant. In this case A are significant model terms.

Values greater than 0.1000 indicate the model terms are not significant. If there are many insignificant model terms (not counting those required to support hierarchy).

model reduction may improve your model.

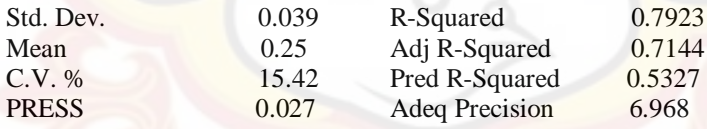

The "Pred R-Squared" of 0.5327 is in reasonable agreement with the "Adj R-Squared" of 0.7144.

"Adeq Precision" measures the signal to noise ratio. A ratio greater than 4 is desirable. Your

ratio of 6.968 indicates an adequate signal. This model can be used to navigate the design space.

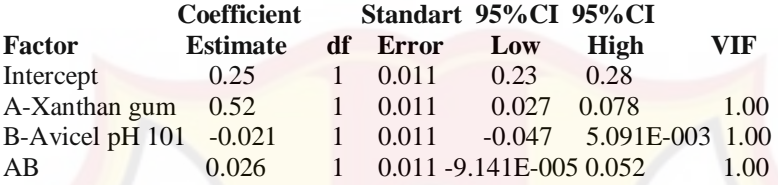

### **Final Equation in Terms of Coded Factors:**

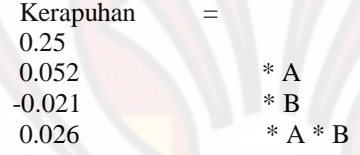

**Final Equation in Terms of Actual Factors:**

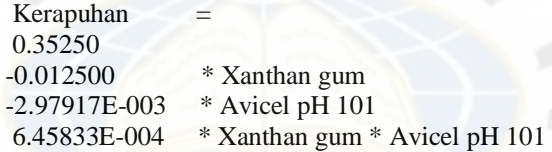

The Diagnostics Case Statistics Report has been moved to the Diagnostics Node.

In the Diagnostics Node, Select Case Statistics from the View Menu.

Proceed to Diagnostic Plots (the next icon in progression). Be sure to look at the:

1) Normal probability plot of the studentized residuals to check for normality of residuals.

2) Studentized residuals versus predicted values to check for constant error.

3) Externally Studentized Residuals to look for outliers, i.e., influential values.

4) Box-Cox plot for power transformations.

If all the model statistics and diagnostic plots are OK, finish up with the Model Graphs icon.

## **LAMPIRAN P HASIL UJI ANAVA WAKTU HANCUR TABLET DENGAN**  *DESIGN-EXPERT*

Use your mouse to right click on individual cells for definitions. **Response 3 Waktu hancur ANOVA for selected factorial model**

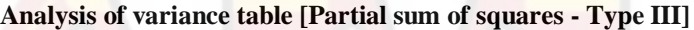

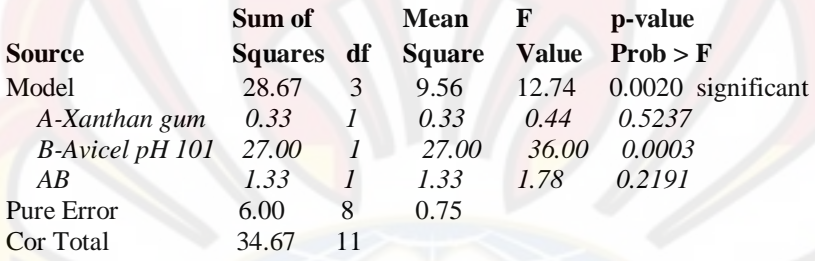

The Model F-value of 12.74 implies the model is significant. There is only a 0.20% chance that a "Model F-Value" this large could occur due to noise.

Values of "Prob  $>$  F" less than 0.0500 indicate model terms are significant. In this case B are significant model terms.

Values greater than 0.1000 indicate the model terms are not significant. If there are many insignificant model terms (not counting those required to support hierarchy),

model reduction may improve your model.

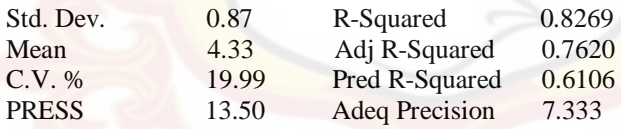

The "Pred R-Squared" of 0.6106 is in reasonable agreement with the "Adj R-Squared" of 0.7620.

"Adeq Precision" measures the signal to noise ratio. A ratio greater than 4 is desirable. Your

ratio of 7.333 indicates an adequate signal. This model can be used to navigate the design space.

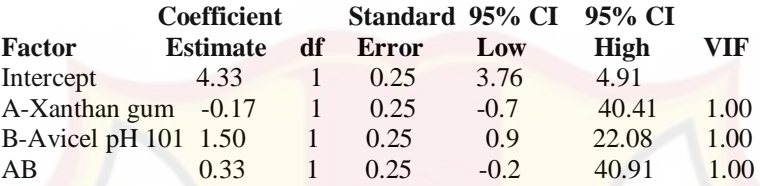

## **Final Equation in Terms of Coded Factors:**

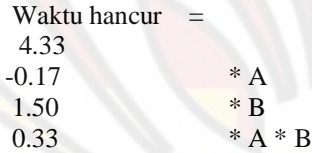

### **Final Equation in Terms of Actual Factors:**

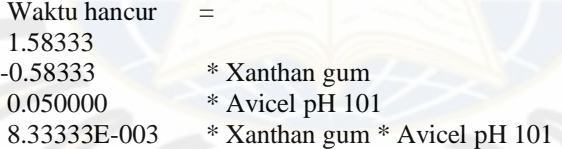

The Diagnostics Case Statistics Report has been moved to the Diagnostics Node.

In the Diagnostics Node, Select Case Statistics from the View Menu. Proceed to Diagnostic Plots (the next icon in progression). Be sure to look

at the:

1) Normal probability plot of the studentized residuals to check for normality of residuals.

2) Studentized residuals versus predicted values to check for constant error.

3) Externally Studentized Residuals to look for outliers, i.e., influential values.

4) Box-Cox plot for power transformations.

If all the model statistics and diagnostic plots are OK, finish up with the Model Graphs icon.

## **LAMPIRAN Q HASIL UJI ANAVA DISOLUSI TABLET DENGAN** *DESIGN-EXPERT*

Use your mouse to right click on individual cells for definitions.

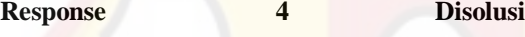

## **ANOVA for selected factorial model**

### **Analysis of variance table [Partial sum of squares - Type III]**

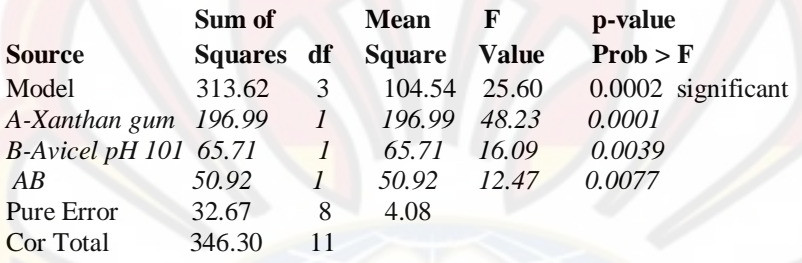

The Model F-value of 25.60 implies the model is significant. There is only a 0.02% chance that a "Model F-Value" this large could occur due to noise.

Values of "Prob  $>$  F" less than 0.0500 indicate model terms are significant. In this case A, B, AB are significant model terms.

Values greater than 0.1000 indicate the model terms are not significant. If there are many insignificant model terms (not counting those required to support hierarchy),

model reduction may improve your model.

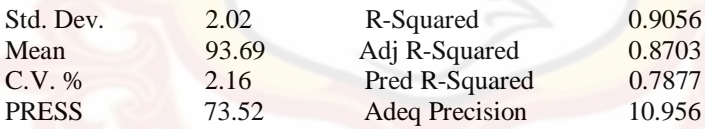

The "Pred R-Squared" of 0.7877 is in reasonable agreement with the "Adj R-Squared" of 0.8703.

"Adeq Precision" measures the signal to noise ratio. A ratio greater than 4 is desirable. Your ratio of 10.956 indicates an adequate signal. This model can be used to navigate the design space.

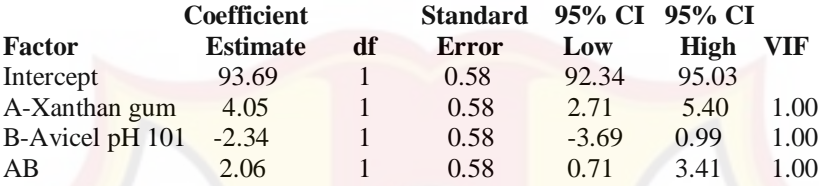

## **Final Equation in Terms of Coded Factors:**

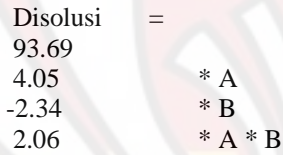

## **Final Equation in Terms of Actual Factors:**

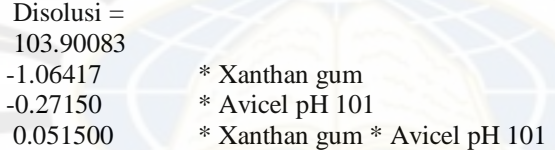

The Diagnostics Case Statistics Report has been moved to the Diagnostics Node.

In the Diagnostics Node, Select Case Statistics from the View Menu.

Proceed to Diagnostic Plots (the next icon in progression). Be sure to look at the:

1) Normal probability plot of the studentized residuals to check for normality of residuals.

2) Studentized residuals versus predicted values to check for constant error.

3) Externally Studentized Residuals to look for outliers, i.e., influential values.

4) Box-Cox plot for power transformations.

If all the model statistics and diagnostic plots are OK, finish up with the Model Graphs icon.